## Ios 7 Url Scheme [Settings](http://afiles.ozracingcorp.com/document.php?q=Ios 7 Url Scheme Settings) [>>>CLICK](http://afiles.ozracingcorp.com/document.php?q=Ios 7 Url Scheme Settings) HERE<<<

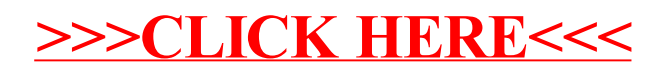